### **The Guide for Managers and Employee (One on One)**

#### **Manager- Share with Employee**

- $\triangleright$  To complete the evaluation process, the evaluation should be shared with the employee and a meeting should be scheduled to discuss.
- $\triangleright$  Discuss upcoming goals for 2023- managers should discuss goals and expectations for the coming calendar year.
- $\triangleright$  Request acknowledgement-this step asks the employee to provide comments and acknowledge that the evaluation has been reviewed.

#### **Why is the performance review important?**

- $\triangleright$  An open, honest, frequent dialogue helps build trust among employees, managers, and the organization at large.
- $\triangleright$  Ongoing performance conversations can help managers understand the obstacles and decisions before it impacts performance.
- $\triangleright$  Opens opportunities to discuss feedback, celebrate recognition, and reinforce alignment to the department's goals.

#### **How to prepare for a performance review?**

- $\triangleright$  Sync performance review, employee goals and goals progress- employees should understand what constitutes good and bad performance. Measure impact, define success, ensure that performance plans are working, and define the next steps.
- $\triangleright$  Gather employee data and examples- previous performance conversations, notes from 1-1 meetings, examples of recognition, etc.
- $\triangleright$  Prepare notes and agenda- both parties should work together to prepare a shared agenda and notes with key talking points.

#### **Conducting the Performance Review?**

- $\triangleright$  Reflect on the past but focus on the future- performance conversations should give employees the opportunity to address and correct performance in real-time and continuously see how their work aligns with the organizational goals.
- $\triangleright$  Discuss upcoming goals for 2023- managers should discuss goals and expectations for the coming calendar year.
- $\triangleright$  Request acknowledgement-this step will ask the employee to provide comments and acknowledge the evaluation has been reviewed.

Manager One/One with Employee

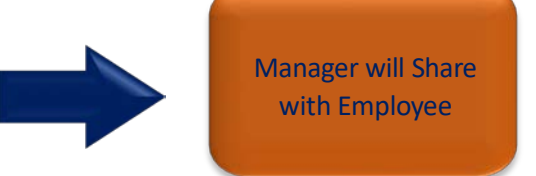

Manager will Share with Employee

Manager will Request Acknowledgement

# **Manager - Sharing with Employee**

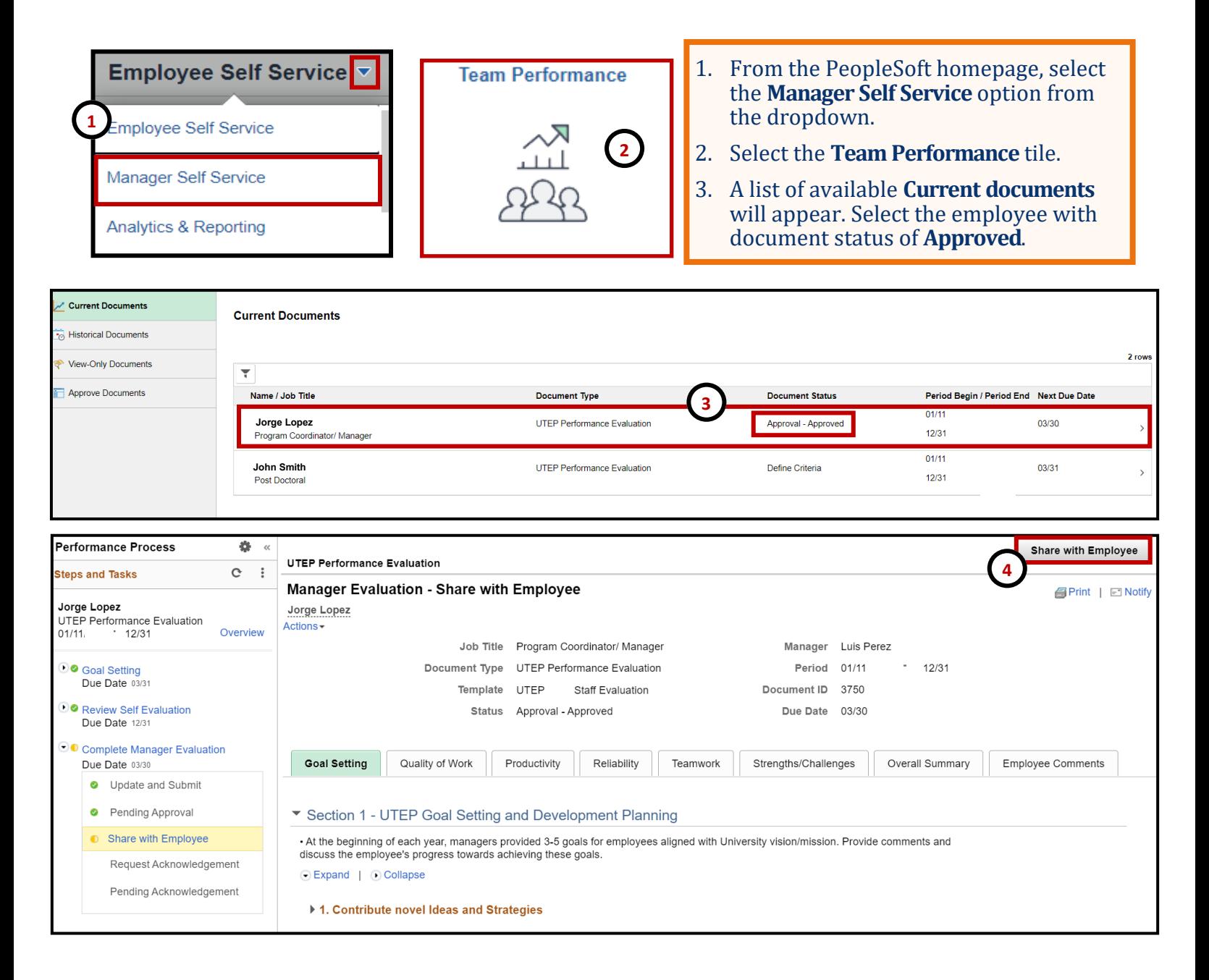

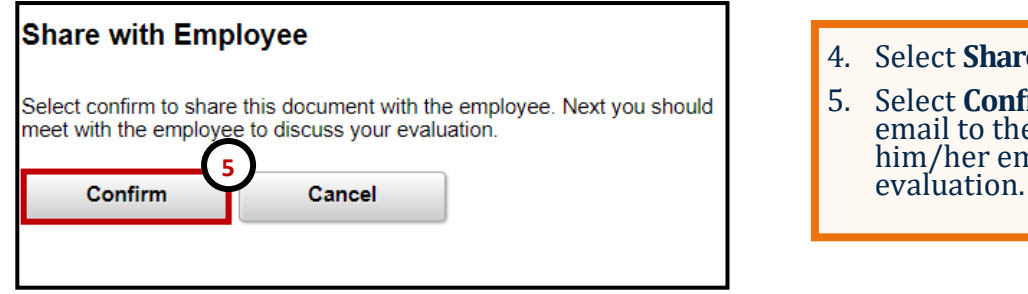

- 4. Select **Share with Employee.**
- 5. Select **Confirm.** This will send an email to the employee and allow him/her employee to review the

# **Manager - Sharing with Employee**

After sharing with employee, the manager will schedule a one on one session with the employee to discuss the evaluation. This step is outside of PeopleSoft.

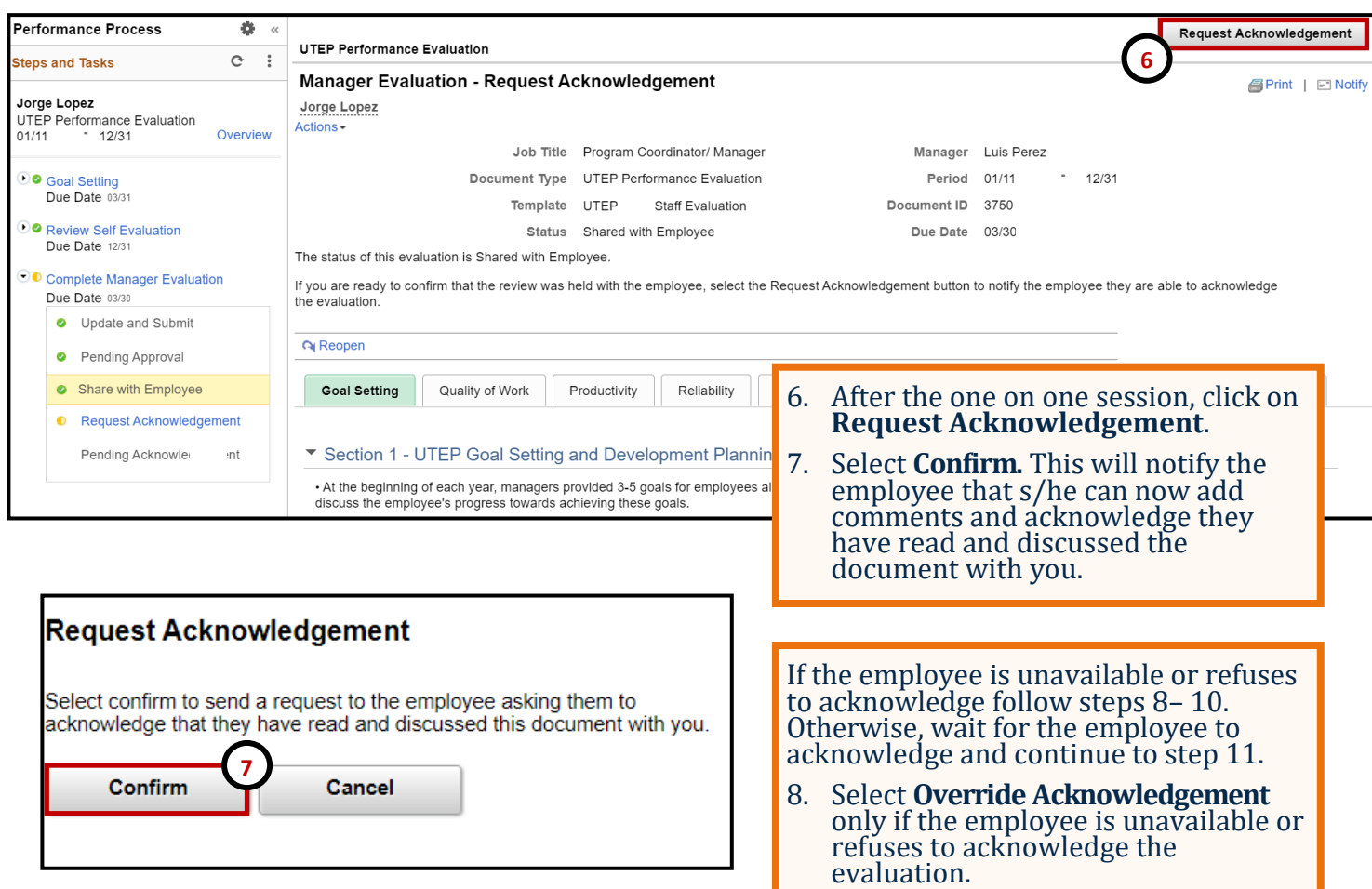

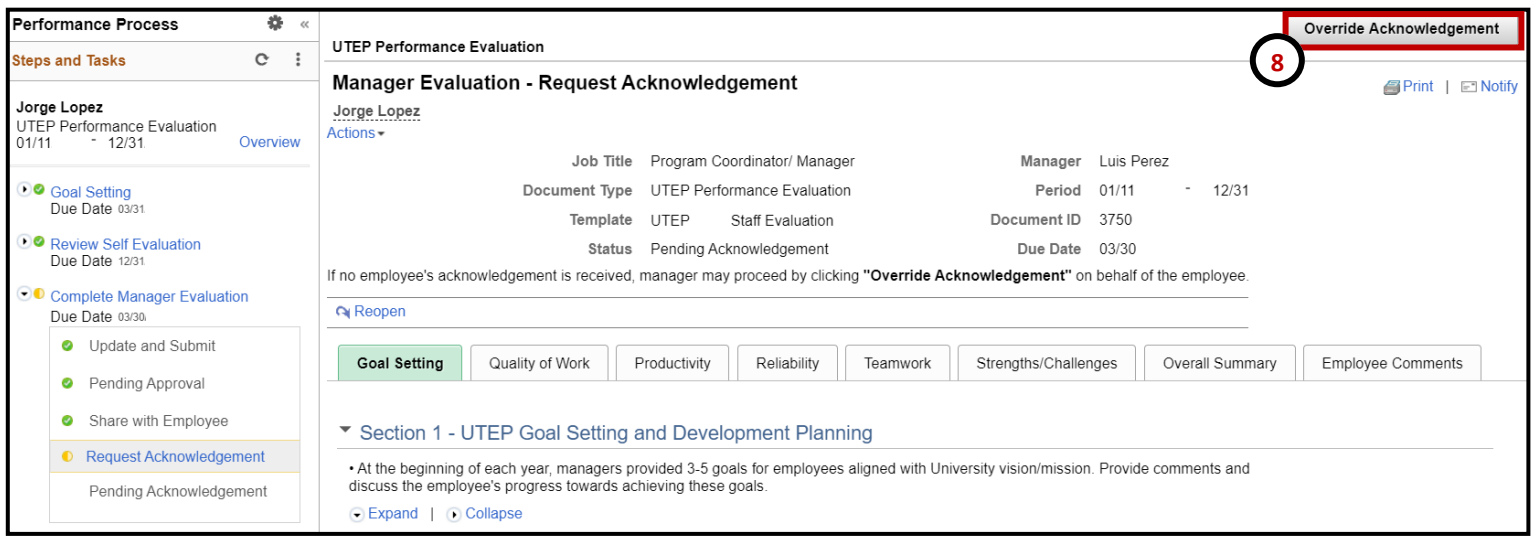

## **Manager - Sharing with Employee**

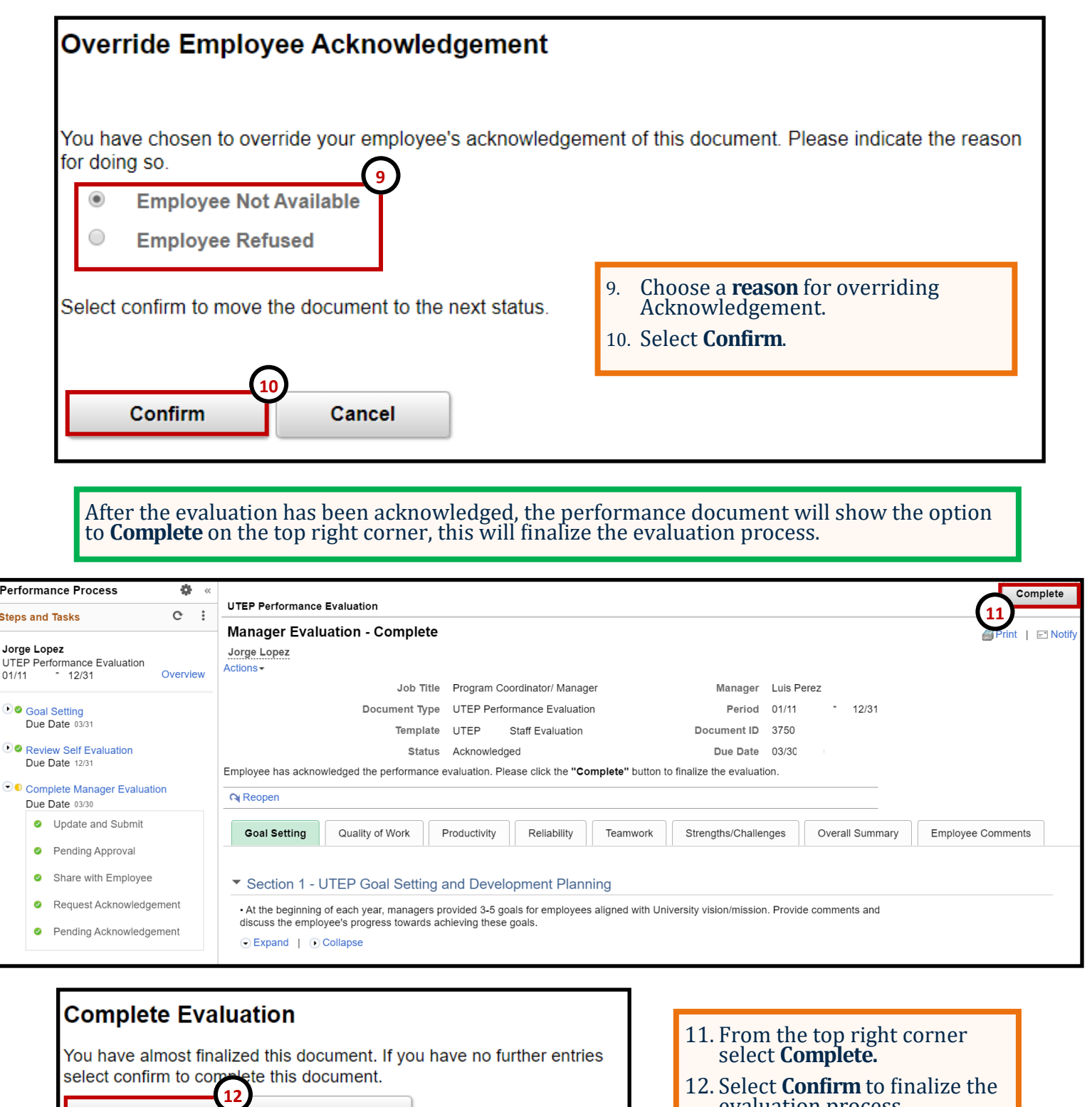

evaluation process.

**Remember to constantly save your work, PeopleSoft will automatically time out due to inactivity and this may cause you to lose unsaved work.** 

Confirm

Cancel

# **Employee - Acknowledge Evaluation**

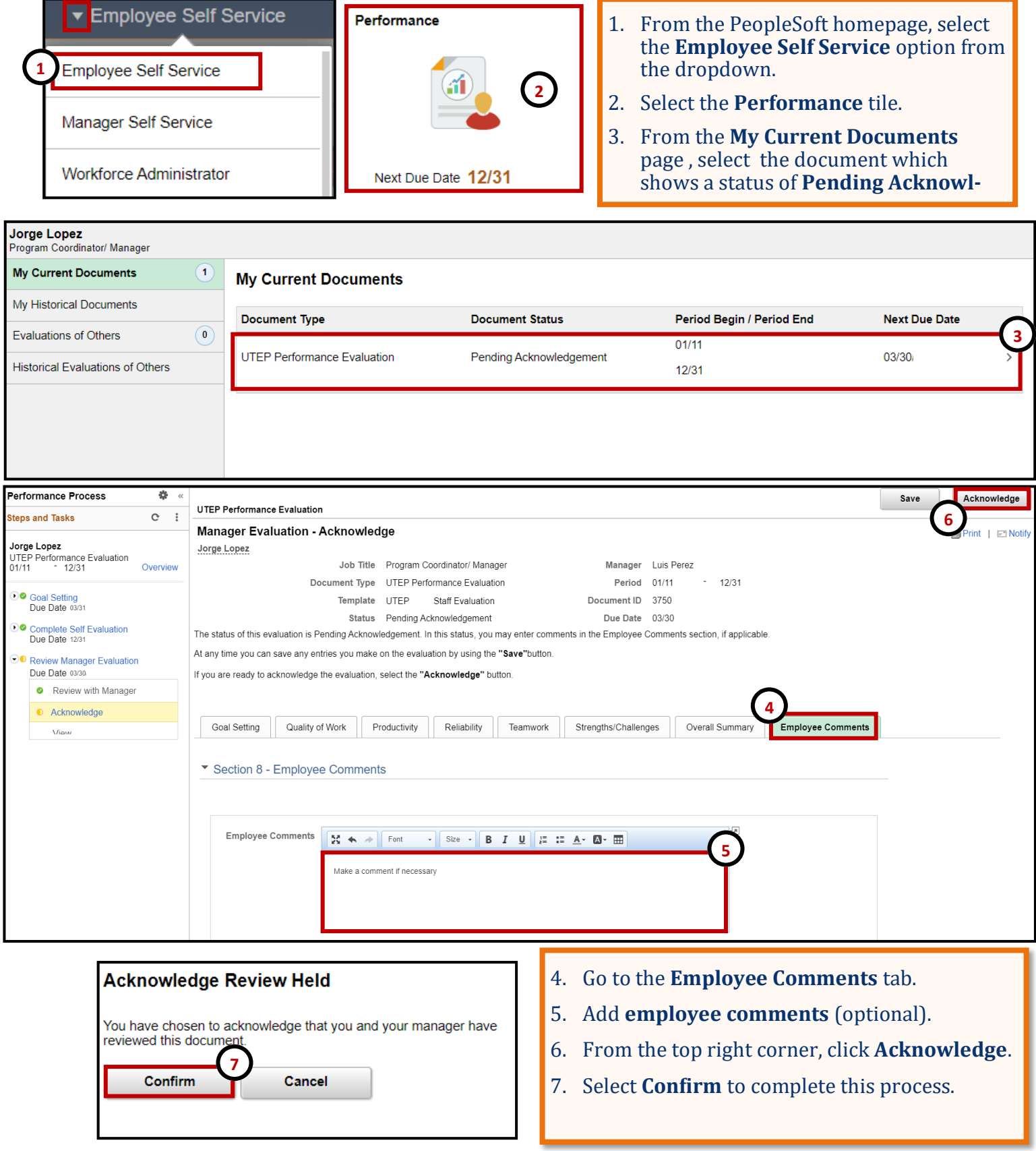